## Package 'ggsn'

February 18, 2019

<span id="page-0-0"></span>Type Package

Title North Symbols and Scale Bars for Maps Created with 'ggplot2' or 'ggmap'

**Depends** R  $(>= 3.4)$ , ggplot2, grid

Imports sf, png, maptools, ggmap, graphics, utils

Description Adds north symbols (18 options) and scale bars in kilometers, meters, nautical miles, or statue miles, to maps in geographic or metric coordinates created with 'ggplot2' or 'ggmap'.

License GPL  $(>= 2)$ 

LazyLoad yes

URL <https://github.com/oswaldosantos/ggsn>

Version 0.5.0

Date 2019-02-18

NeedsCompilation no

Author Oswaldo Santos Baquero [aut, cre]

Maintainer Oswaldo Santos Baquero <br/>baquero@usp.br>

Encoding UTF-8

RoxygenNote 6.1.1

Repository CRAN

Date/Publication 2019-02-18 22:30:19 UTC

### R topics documented:

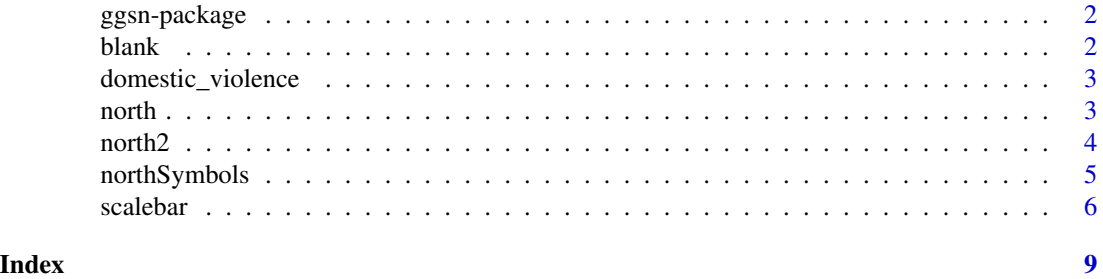

1

<span id="page-1-0"></span>

#### Description

North symbols and scale bars for maps created with 'ggplot' or 'ggmap'. Adds north symbols (18 options) and scale bars in kilometers to maps in geographic or metric coordinates created with 'ggplot' or 'ggmap'.

#### Details

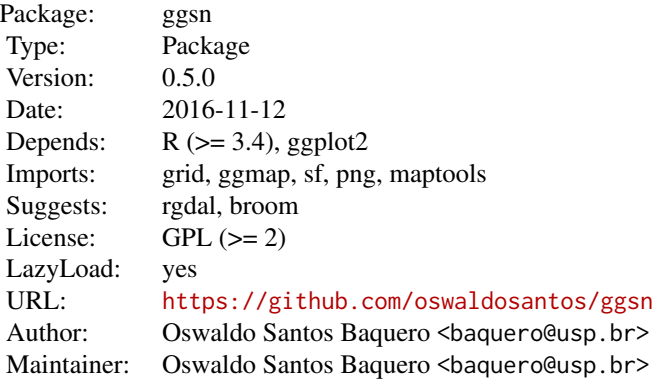

blank *Blank theme*

#### Description

ggplot blank theme.

#### Usage

blank()

#### Examples

```
## Not run:
library(sf)
data(domestic_violence)
ggplot(domestic_violence, aes(fill = Scaled)) +
   geom_sf() +
```
<span id="page-2-0"></span>domestic\_violence 3

```
blank() +
    scale_fill_continuous(low = "#fff7ec", high = "#7F0000")
## End(Not run)
```
domestic\_violence *Human and animal violence reports in São Paulo, Brazil*

#### Description

A dataset containing observed and expected scaled values of human and animal violence reports.

#### Usage

domestic\_violence

#### Format

A data frame of class "sf" with 768 rows and 4 variables:

Type Animal or Human

Value Observed or Expected

Scaled Scaled value

geometry sfc\_POLYGON

#### References

Baquero, O. S., Ferreira, F., Robis, M., Neto, J. S. F., & Onell, J. A. (2018). Bayesian spatial models of the association between interpersonal violence, animal abuse and social vulnerability in São Paulo, Brazil. Preventive veterinary medicine, 152, 48-55.

north *North symbol*

#### Description

Adds a north symbol to maps created with ggplot or ggmap.

#### Usage

```
north(data = NULL, location = "topright", scale = 0.1, symbol = 1,x.min, x.max, y.min, y.max, anchor = NULL)
```
#### <span id="page-3-0"></span>Arguments

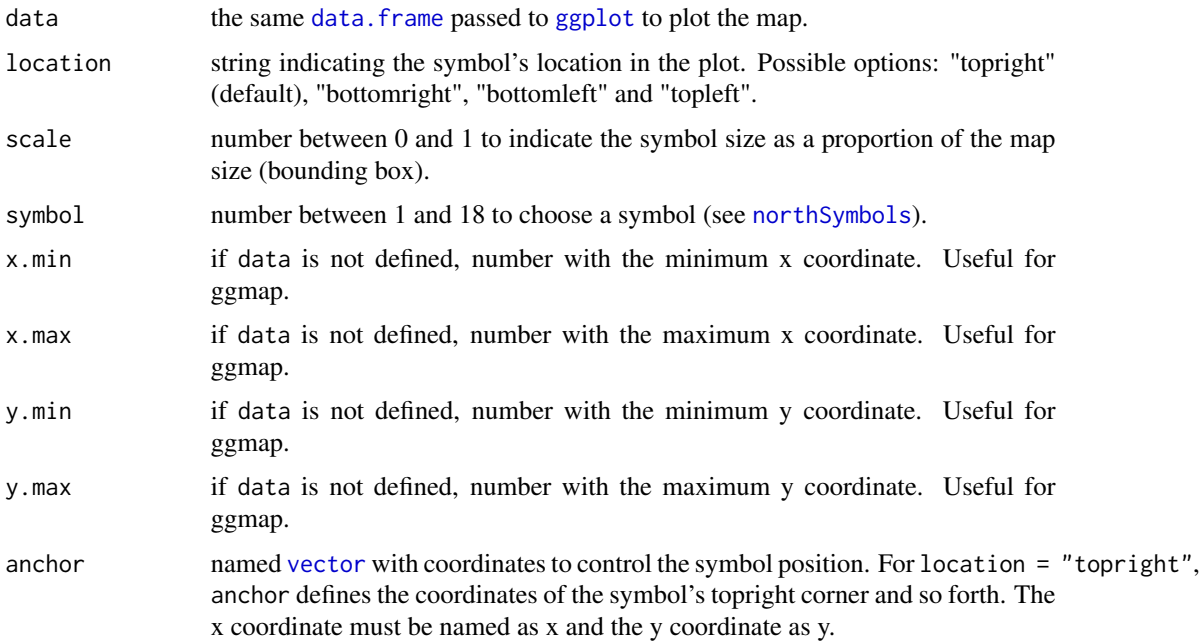

#### Details

North symbols are included in the plot with the [annotation\\_custom](#page-0-0) function, which do not works when used together with an empty call to ggplot (see last example). When it is convenient to use an empty call to ggplot, use [north2](#page-3-1) instead.

#### Examples

```
## Not run:
library(sf)
data(domestic_violence)
ggplot(domestic_violence, aes(fill = Scaled)) +
   geom_sf() +
   north(domestic_violence, location = "bottomright", symbol = 15) +
    scale_fill_continuous(low = "#fff7ec", high = "#7F0000")
```
## End(Not run)

<span id="page-3-1"></span>north2 *North symbol 2*

#### Description

Alternative implementation to add a north symbol to maps created with ggplot or map.

#### <span id="page-4-0"></span>northSymbols 5

#### Usage

north2(ggp,  $x = 0.65$ ,  $y = 0.9$ , scale = 0.1, symbol = 1)

#### Arguments

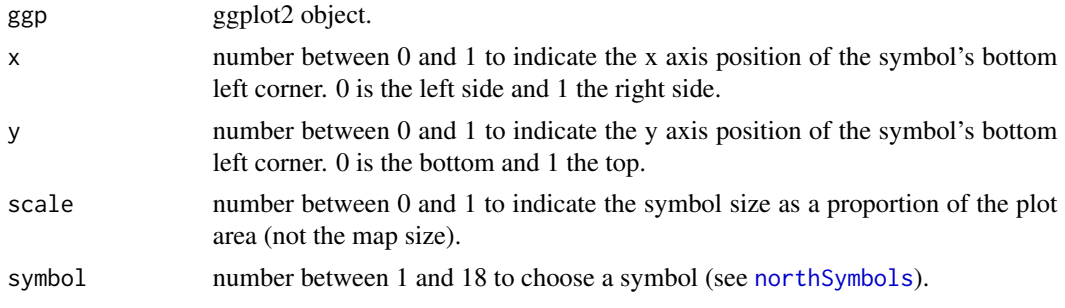

#### Details

North symbols are included in the plot with the [annotation\\_custom](#page-0-0) function, which do not works when used together with an empty call to ggplot (see last example). When it is convenient to use an empty call to ggplot, use [north2](#page-3-1) instead.

#### Examples

```
## Not run:
library(sf)
data(domestic_violence)
map <- ggplot(domestic_violence, aes(fill = Scaled)) +
    geom_sf() +
    scale_fill_continuous(low = "#fff7ec", high = "#7F0000") +
    blank()
north2(map, .5, .5, symbol = 10)
## End(Not run)
```
<span id="page-4-1"></span>northSymbols *Available north symbols.*

#### Description

Displays avaliable north symbols.

#### Usage

```
northSymbols()
```
#### Note

The symbols were obtained from QGIS 2.8.1 - Wien.

#### References

http://www.qgis.org/en/site

#### Examples

northSymbols()

scalebar *scalebar*

Description

Adds a scale bar to maps created with ggplot or ggmap.

#### Usage

```
scalebar(data = NULL, location = "bottomright", dist = NULL,
 dist_unit = NULL, transform = NULL, dd2km = NULL, model = NULL,
 height = 0.02, st.dist = 0.02, st.bottom = TRUE, st.size = 5,
 st.color = "black", box.fill = c("black", "white"),
 box.color = "black", border.size = 1, x.min = NULL, x.max = NULL,
 y.min = NULL, y.max = NULL, anchor = NULL, facet.var = NULL,
  facet.lev = NULL, ...
```
#### Arguments

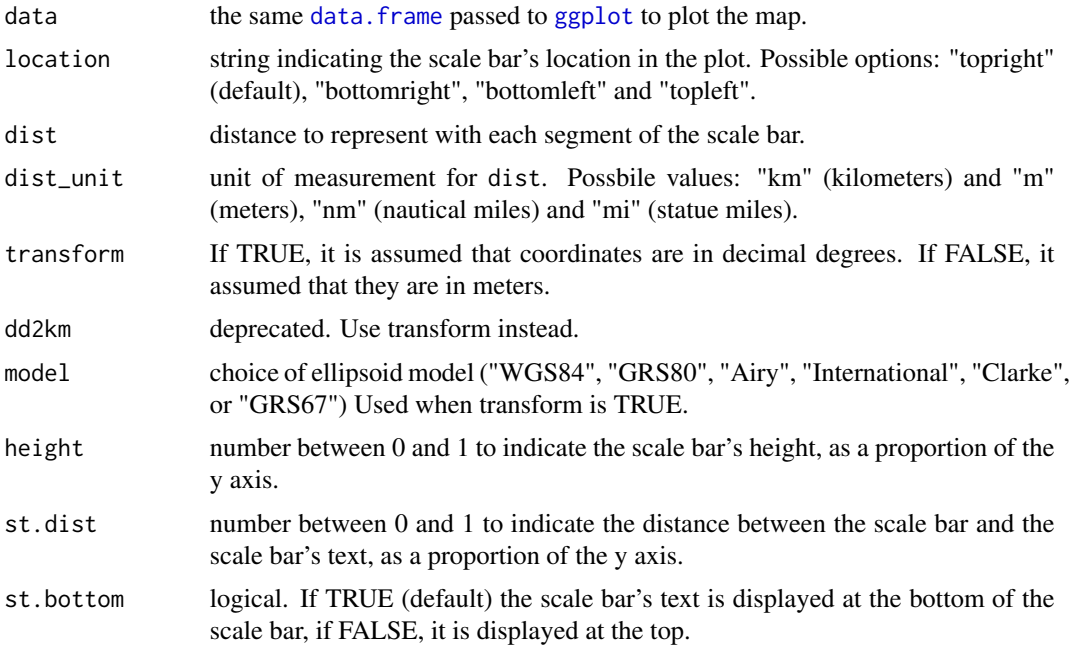

<span id="page-5-0"></span>

<span id="page-6-0"></span>scalebar 7 and 2008 and 2008 and 2008 and 2008 and 2008 and 2008 and 2008 and 2008 and 2008 and 2008 and 2008 and 2008 and 2008 and 2008 and 2008 and 2008 and 2008 and 2008 and 2008 and 2008 and 2008 and 2008 and 2008 and

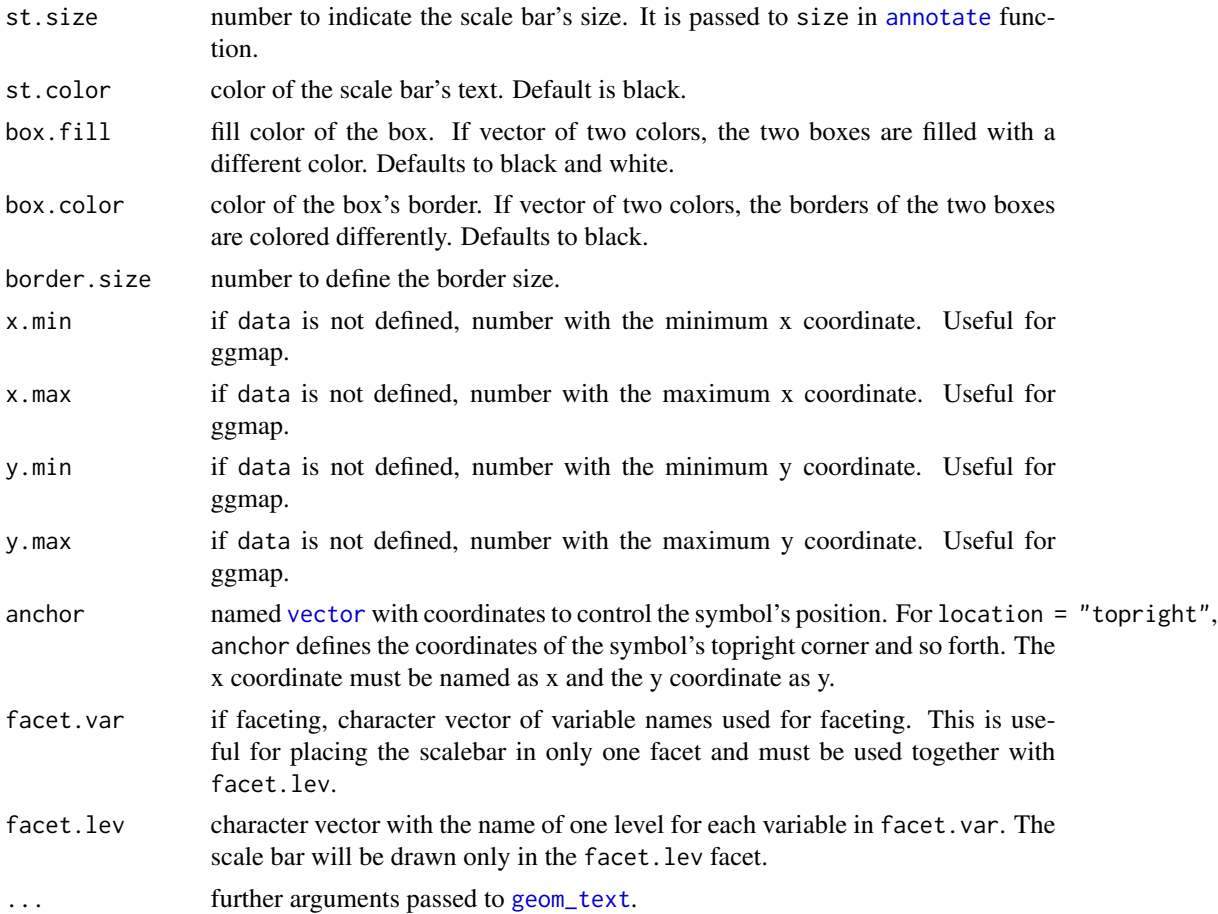

#### Examples

```
## Not run:
library(sf)
data(domestic_violence)
# Map in geographic coordinates
ggplot(domestic_violence, aes(fill = Scaled)) +
   geom_sf() +
   scalebar(domestic_violence, dist = 4, dist_unit = "km",
            transform = TRUE, model = "WGS84") +
   blank() +
    scale_fill_continuous(low = "#fff7ec", high = "#7F0000")
# Map in projected coordinates
domestic_violence2 <- st_transform(domestic_violence, 31983)
ggplot(domestic_violence2, aes(fill = Scaled)) +
   geom_sf() +
   scalebar(domestic_violence2, dist = 4, dist_unit = "km",
            transform = FALSE, model = "WGS84") +
   blank() +
```
#### 8 scalebar 3 scalebar 3 scalebar 3 scalebar 3 scalebar 3 scalebar 3 scalebar 3 scalebar 3 scalebar 3 scalebar

```
scale_fill_continuous(low = "#fff7ec", high = "#7F0000")
```
## End(Not run)

# <span id="page-8-0"></span>Index

∗Topic datasets domestic\_violence, [3](#page-2-0) ∗Topic package ggsn-package, [2](#page-1-0)

annotate, *[7](#page-6-0)* annotation\_custom, *[4,](#page-3-0) [5](#page-4-0)*

blank, [2](#page-1-0)

data.frame, *[4](#page-3-0)*, *[6](#page-5-0)* domestic\_violence, [3](#page-2-0)

geom\_text, *[7](#page-6-0)* ggplot, *[4](#page-3-0)*, *[6](#page-5-0)* ggsn-package, [2](#page-1-0)

north, [3](#page-2-0) north2, *[4](#page-3-0)*, [4,](#page-3-0) *[5](#page-4-0)* northSymbols, *[4,](#page-3-0) [5](#page-4-0)*, [5](#page-4-0)

scalebar, [6](#page-5-0)

vector, *[4](#page-3-0)*, *[7](#page-6-0)*